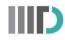

## **No-Dues Form for students**

| Name of the Student | : | Roll. No.: |
|---------------------|---|------------|
|                     |   |            |

Programme : <u>B.Tech. / M.Tech./Ph.D.</u>

Phone No. :\_\_\_\_\_E-mail (other than IIITD):\_\_\_\_\_

Date of Leaving IIITD :\_\_\_\_\_\_ Reason of leaving the program: Program completed/Withdrawal

| Sl.No.   | Department / Cell / Section                                                                                                 | Remark                    | Dues / Liabilities<br>(if any) | Signature         |
|----------|----------------------------------------------------------------------------------------------------|---------------------------|--------------------------------|-------------------|
| 1.       | Design Lab (Applicable only to B.Tech. students)                                                                            | B-003 (R&D Block)         |                                |                   |
| 2.       | Library                                                                                                    | Library office            |                                |                   |
| 3.       | Admin Facilities                                                                                                    | BMS 2 <sup>nd</sup> Floor |                                |                   |
| 4.       | Research & Project                                                                                                    | A-108(Old Acad)           |                                |                   |
| 5.       | System Admin. & Networking                                                                                                  | B-105 (Old Acad)          |                                |                   |
| 6.       | Officer Sports & Student Facilities                                                                                         | A-207-1(Old Acad)         |                                |                   |
| 7.       | Hostel                                                                                                    | A-207-1(Old Acad)         |                                |                   |
| 8.       | Junior Research Engineer(ECE Labs)                                                                                          | B-304/5/2 (LHC)           |                                |                   |
| 9.       | Placement In-charge                                                                                                    | 311 (LHC)                 |                                |                   |
| 10.      | Incubation Center                                                                                                    | 5th floor, LHC            |                                |                   |
| 11.      | Advisor (Name: )<br>(BTP/Scholarly Paper/Thesis)                                                                            |                           |                                |                   |
| 12.      | Advisor (Name: )<br>(IP /IS /UR)                                                                                            |                           |                                |                   |
| 13.      | Finance & Accounts                                                                                                    | (Not required)            |                                |                   |
| 14.      | Academics                                                                                                    | (Not required)            |                                |                   |
| complete | or Withdrawal (Mention NA if your Program has been<br>d)<br><u>st for refund of caution money(</u> Pleas<br>Caution money : | e mention the amo         |                                | •                 |
| 1.       | I request that the amount of caution mon                                                                                    | ey (Including Hostel Se   | curity (if any)) may b         | e refunded to me  |
|          | by bank transfer to my below mentioned                                                                                      | A/C. [Alumni fee of ` 2   | 000/- (If not paid ear         | lier), Convocatio |
|          | Fee of `1500/- and donation amount me                                                                                       | ntioned in the Google     | form will be deducted          | ed and remainin   |
|          | amount will be transferred]                                                                                                 |                           |                                |                   |
|          | Bank Name and Branch                                                                                                    |                           |                                |                   |
|          |                                                                                                    |                           |                                |                   |
|          | Account No.                                                                                                    |                           |                                |                   |

(Please attach a cancelled cheque for your Bank Account)

Date:

Signature of the student

## FOR OFFICE USE

**DM (F&A):** As per the authentication obtained from different departments/sections, nothing is DUE with the student. His/her caution deposit(s) and other reimbursements (if any) may be released and the account shall be settled in full & final.